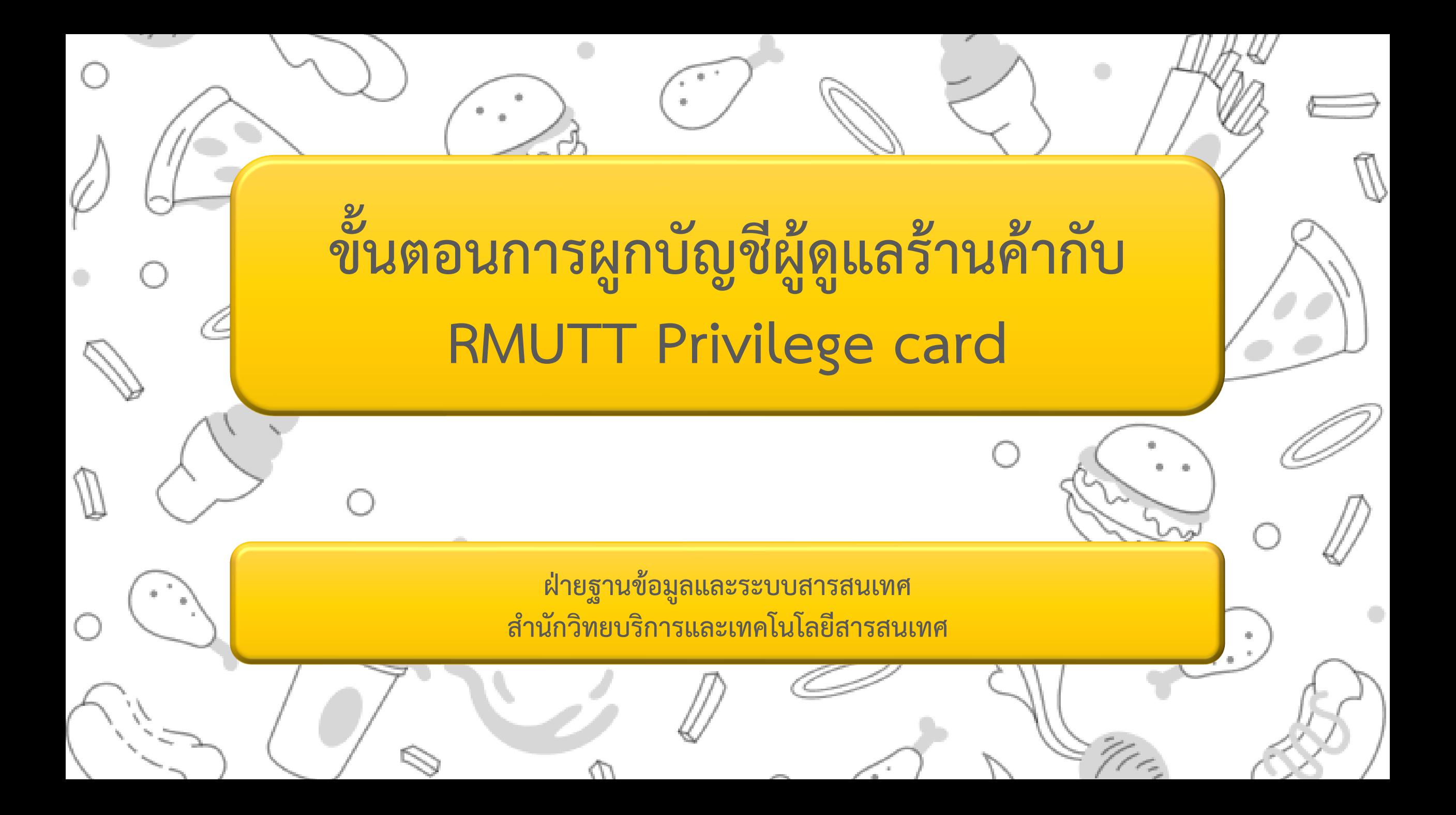

## **ขั้นตอนการเปิดบัตรร้านค้า**

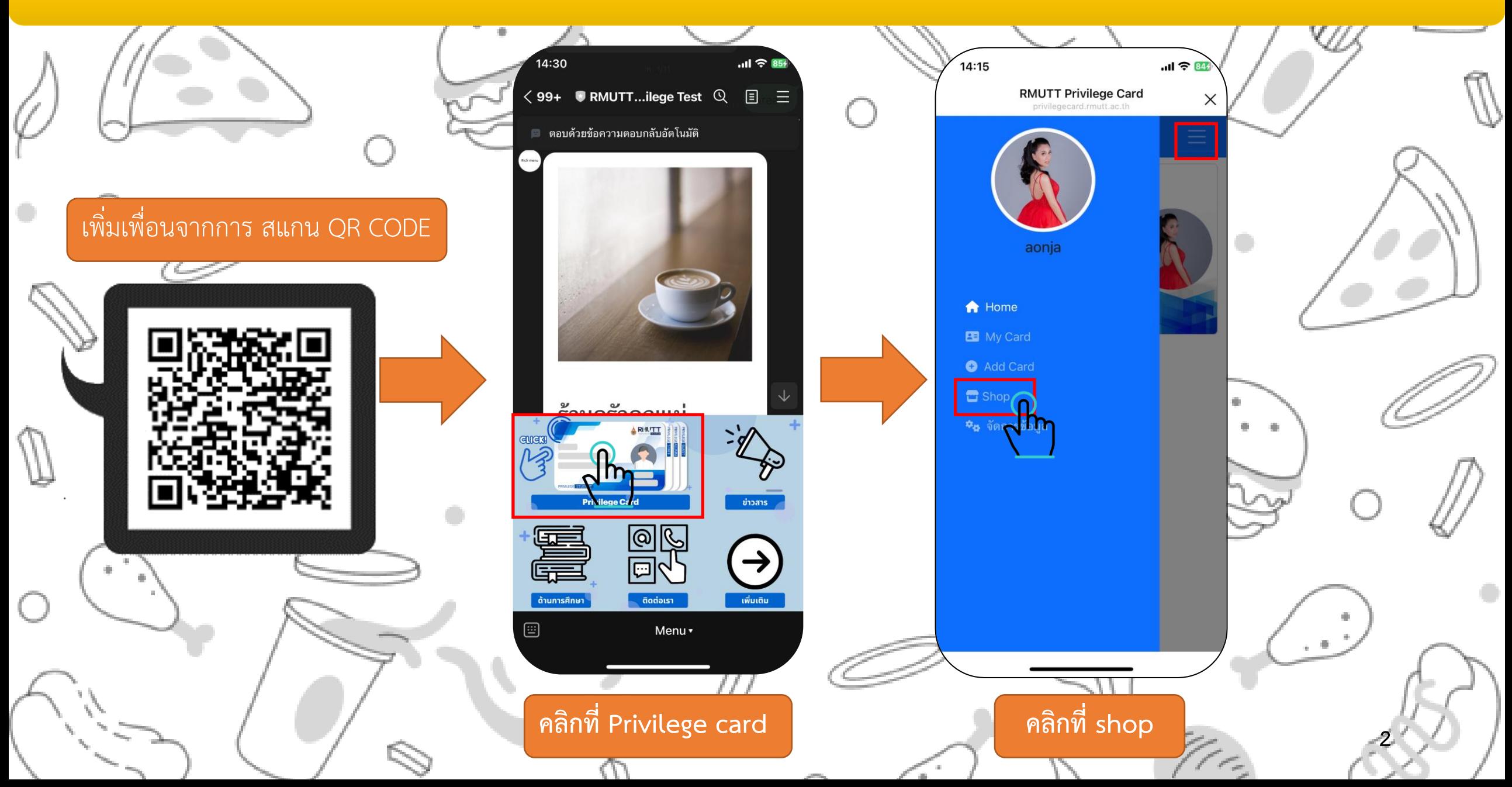

## **ขั้นตอนการเปิดบัตรร้านค้า**

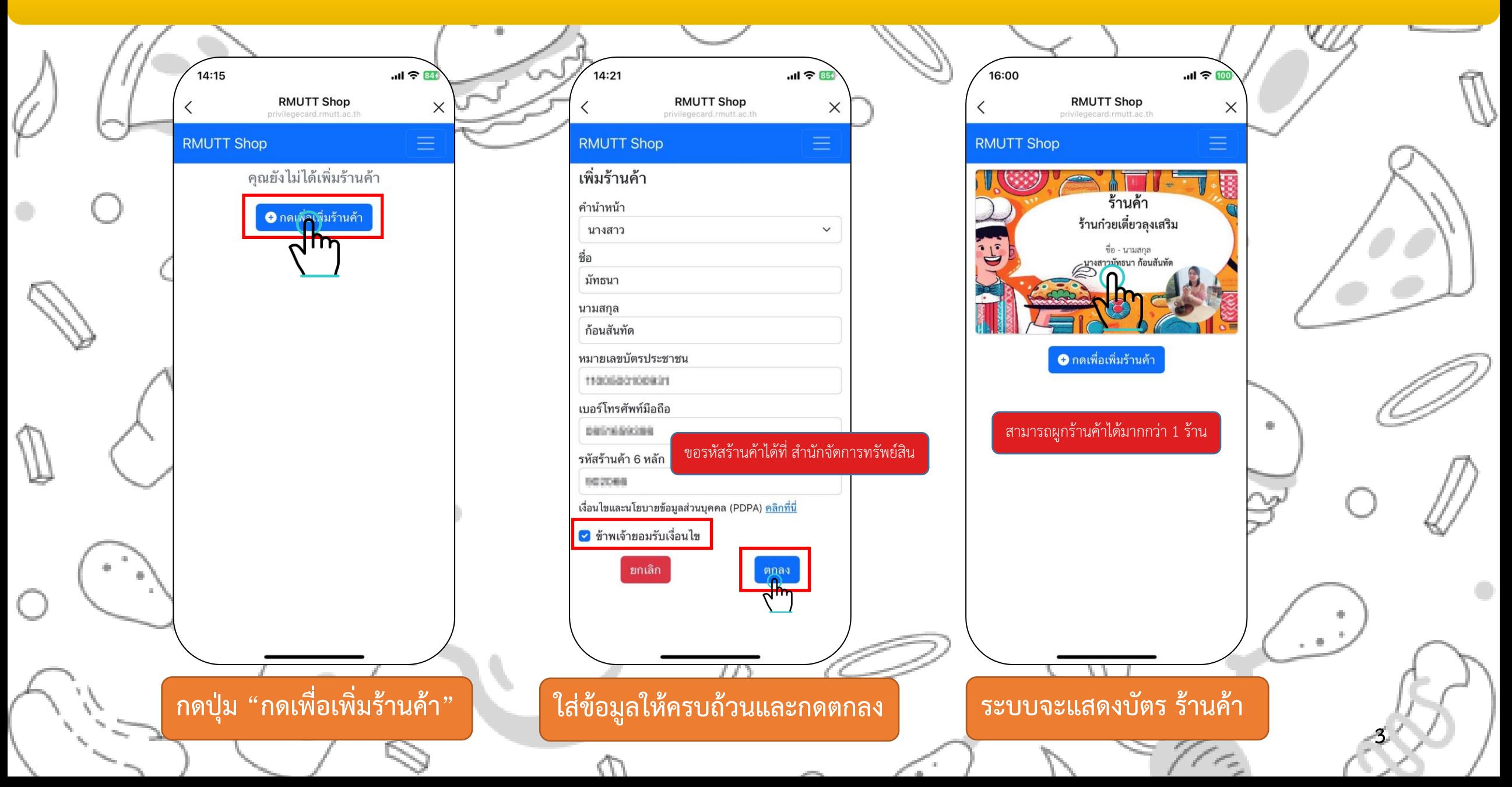

## **ตัวอย่างหน้าผู้ใช้งานที่ผูกบัญชีกับร้านค้าแล้ว**

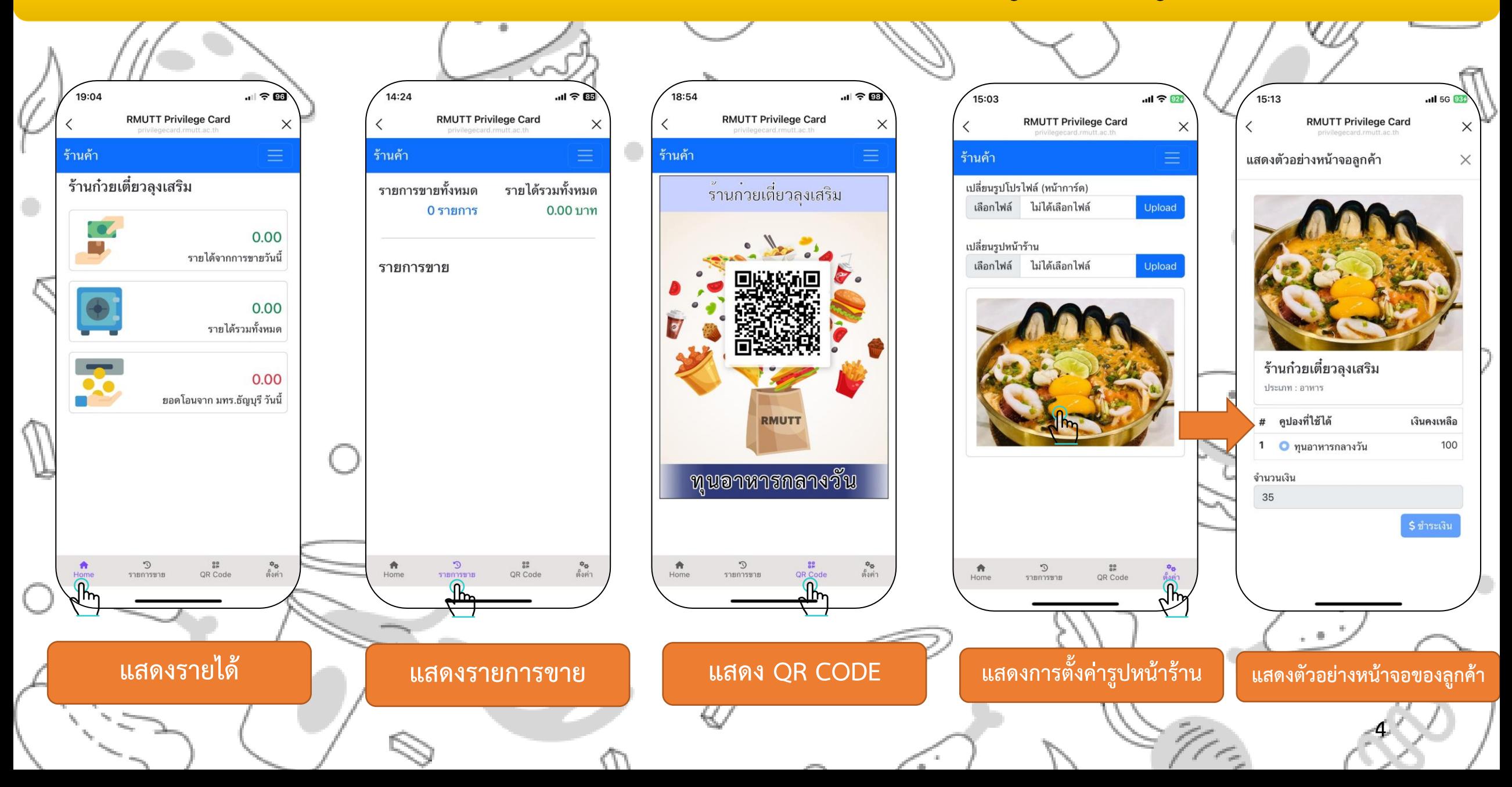